# Package 'PortalHacienda'

July 20, 2020

Type Package

Title Acceder Con R a Los Datos Del Portal De Hacienda

Version 0.1.4

Description Obtener listado de datos, acceder y extender series del Portal de Datos de Hacienda.Las proyecciones se realizan con forecast, Datos de Hacienda.Las proyecciones se realizan con 'forecast', Hyndman RJ, Khandakar Y (2008) <doi:10.18637/jss.v027.i03>. Search, download and forecast time-series from the Ministry of Economy of Argentina. Forecasts are built with the forecast library, of Argentina. Forecasts are built with the 'forecast' package, Hyndman RJ, Khandakar Y (2008) <doi:10.18637/jss.v027.i03>.

License GPL-3

Encoding UTF-8

LazyData true

URL <https://github.com/fmgarciadiaz/PortalHacienda-CRAN>

**Imports** dplyr ( $>= 0.8.5$ ), forecast ( $>= 8.12$ ), timeth ( $>= 2.0$ ), lubridate ( $> = 1.7.8$ ), xts ( $> = 0.12-0$ ), httr, tibble ( $> = 3.0.1$ ), magrittr (>= 1.5), zoo (>= 1.8-8), readr (>= 1.3.1), curl

RoxygenNote 7.1.1

**Depends** R  $(>= 3.6.0)$ 

NeedsCompilation no

Author Fernando Garcia Diaz [aut, cre]

Maintainer Fernando Garcia Diaz <fmgarciadiaz78@gmail.com>

Repository CRAN

Date/Publication 2020-07-20 09:20:09 UTC

# R topics documented:

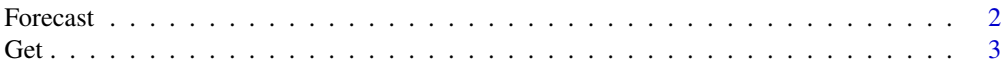

#### <span id="page-1-0"></span>2 a contract to the contract of the contract of the contract of the contract of the contract of the contract of the contract of the contract of the contract of the contract of the contract of the contract of the contract o

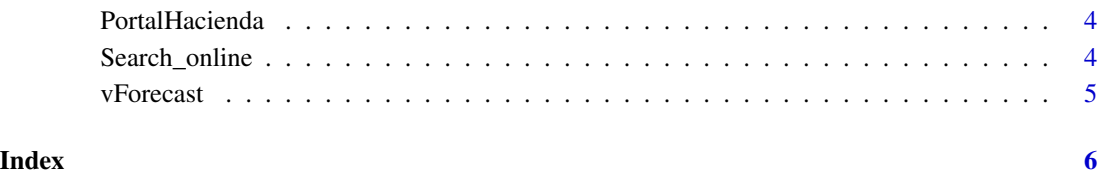

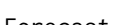

Forecast *Extender series con proyecciones de auto.arima (paquete Forecast)*

# Description

Recomendado sólo para estimaciones rápidas.Forecast sólo acepta XTS con una única serie de tiempo. Para múltiples series usar vForecast

#### Usage

Forecast(SERIE,  $N = 6$ , confidence =  $c(80)$ , ...)

#### Arguments

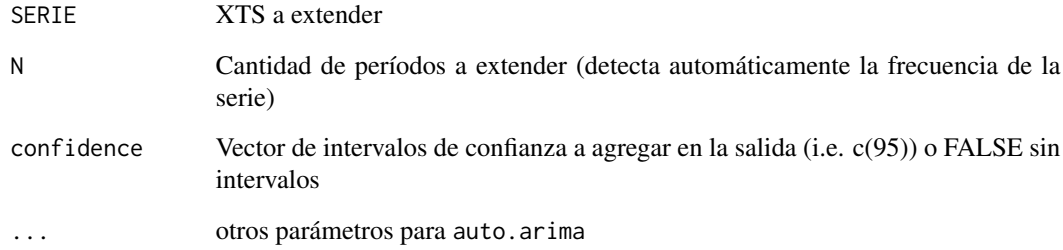

#### Value

XTS con la serie expandida e intervalos de confianza al

#### Examples

```
# Forecast de 12 meses del tipo de cambio
```

```
TCN <- Forecast(Get("174.1_T_DE_CATES_0_0_32", start_date = "2017"), N = 12 , confidence = c(80))
```
# Description

Get devuelve la serie seleccionada en series = ID. Para un detalle sobre las opciones disponibles en parametros consultar: <https://series-tiempo-ar-api.readthedocs.io/es/latest/>

#### Usage

```
Get(
  series,
  start_date = NULL,
  end_date = NULL,
  representation_mode = NULL,
  collapse = NULL,
  collapse_aggregation = NULL,
  limit = 1000,
  timeout = 10,
  detail = FALSE)
```
#### Arguments

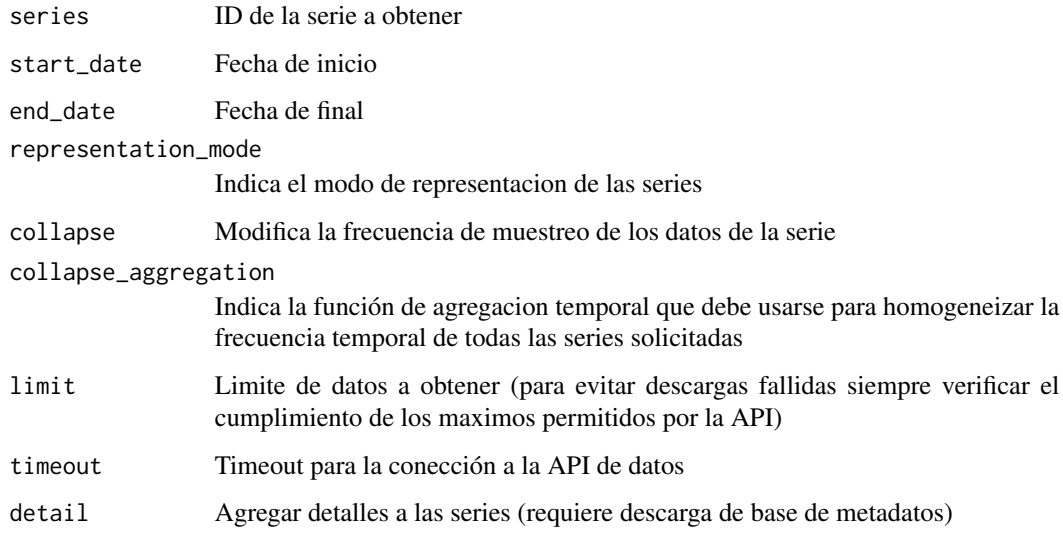

#### Value

Un objeto XTS con la serie seleccionada en ID. NULL en caso de error.

<span id="page-2-0"></span>

#### Examples

```
# Cargar serie mensual de TCN
TCN <- Get("174.1_T_DE_CATES_0_0_32", start_date = "2017")
# Cargar serie mensual de TCN, transformada en anual y en variaciones
TCN <- Get("174.1_T_DE_CATES_0_0_32", start_date = 2015, collapse = "year",
collapse_aggregation = "avg", representation_mode = "percent_change")
```
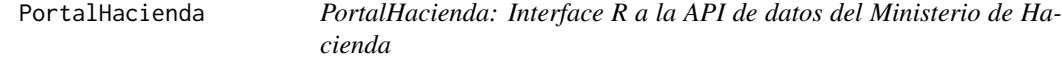

#### Description

Un paquete R para acceder a la API del portal de datos del Ministerio de Hacienda de la República Argentina. Se proveen funciones para buscar, descargar y proyectar las series de tiempo de la base. An R client for the Ministry of Economy of Argentina time-series database API. This package provides functions for searching, downloading and forecasting available time-series.

#### PortalHacienda functions

Search\_online busca las series descargando la última versión del paquete de meta-datos (10mb aprox)

Get obtiene las series desde la API

Forecast extiende las series obtenidas con un modelo auto-detectado por el paquete \*\*forecast\*\* - Hyndman RJ, Khandakar Y (2008).

vForecast extiende múltiples series obtenidas con un modelo auto-detectado por el paquete \*\*forecast\*\* - Hyndman RJ, Khandakar Y (2008).

Search\_online *Buscar series*

#### Description

Buscar en el archivo de meta-datos online del Portal de Hacienda. Se recomienda utilizar Search\_online("\*") para descargar todos los metadatos y hacer búsquedas posteriores sin descargar toda la base nuevamente.

#### Usage

```
Search_online(PATTERN = "*")
```
#### Arguments

PATTERN Pattern de búsqueda en la descripción de la serie

<span id="page-3-0"></span>

#### <span id="page-4-0"></span>vForecast 5

## Value

Tibble con las series disponibles que con descripción coincidente

#### Examples

```
Listado <- Search_online("Tipo de Cambio")
Todaslasseries <- Search_online("*")
```
vForecast *Extender series con proyecciones de auto.arima (paquete Forecast)*

## Description

Recomendado sólo para estimaciones rápidas. A diferencia de Forecast, no devuelve intervalos de confianza, pero acepta como input un XTS con múltiples series de tiempo.

# Usage

 $vForecast(SERIE, N = 6, ...)$ 

#### Arguments

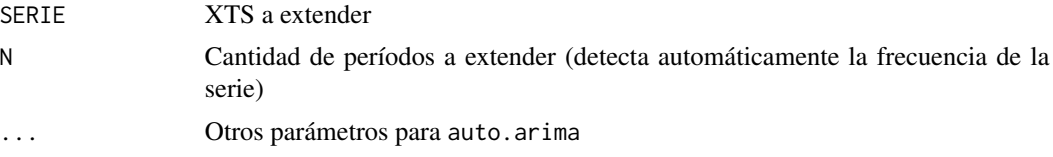

#### Value

XTS con la series expandidas, acepta xts con muchas series

#### Examples

#' # Forecast de 12 meses del tipo de cambio TCN <- vForecast(Get("120.1\_PCE\_1993\_0\_24,120.1\_ED1\_1993\_0\_26", start\_date = 2010),12)

# <span id="page-5-0"></span>Index

Forecast, [2](#page-1-0) Get, [3](#page-2-0) PortalHacienda, [4](#page-3-0) Search\_online, [4](#page-3-0) vForecast, [5](#page-4-0)